### SANATAN DHARMA COLLEGE, AMBALA CANTT

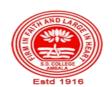

College with Potential for Excellence, UGC, New Delhi NAAC Accredited Grade "A+" with CGPA 3.51 in 3<sup>rd</sup> cycle ISO 9001:2015 & ISO 14001:2015 Certified

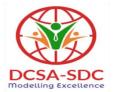

## **Department of Computer Science**

**Lesson Plan (Session 2022-2023)** 

**Class: BCA** 

Sem: VI

Course Code: BCA- 365

Nomenclature: Advanced Programming with Visual Basic

**Duration: 13 Weeks Dates: (01.02.2023- 30.04.2023)** 

**Sem: Even Semester** 

## **Syllabus**

**BCA-365: Advanced Programming with Visual Basic** 

Maximum Marks: 100 External: 80

Minimum Pass Marks: 35 Internal: 20

Time: 3 hours

**Note:** Examiner will be required to set Nine Questions in all. First Question will be compulsory, consisting of objective type/short-answer type questions covering the entire syllabus. In addition to that eight more questions will be set, two questions from each Unit. Student will be required to attempt FIVE questions in all. Question Number 1 will be compulsory. In addition to compulsory question, student will have to attempt four more questions selecting one question from each Unit. All questions will carry equal marks.

#### UNIT – I

Collections: Adding, Removing, Counting, Returning Items in a Collection, Processing a Collection; Working with Forms: Form Properties, Creating, Adding, Removing Forms in Project, Adding Multiple Forms, Managing Forms at Run Time, Hiding & Showing Forms, Load & Unload Statements, Drag and Drop Operation, Activate & Deactivate events, Form-load event, Example using Forms, Programs in VB using Forms

#### UNIT - II

Working with Menu: Menu Designing in VB, Adding a Menu to a Form, Modifying and Deleting Menu Items, Adding Access Characters, Adding Shortcut Keys, Manipulating Menus using Common Dialog Box, Attaching Code to Events, Creating Submenus, Dynamic Menu Appearance

Advanced Controls in VB: Scroll Bar, Slider Control, Tree View, List View, Rich Text Box Control, Toolbar, Status Bar, Progress Bar, Cool bar, Image List

Program Development in VB using Menus and Advance Controls

#### UNIT - III

File Handling & File Controls: Sequential & Random files, Opening and Closing Data Files, Viewing the Data in a File, Performing Operations on a File, Creating a Sequential Data File, Writing Data to a Sequential File, Reading the Data in a Sequential File, Finding the End of a Data File, Locating a File, Reading and Writing a Random File (get, put, LOF, seek).

Working with Graphics: Using Paint, Line, Circle, Manipulating Graphics

Program Development in VB using Files and Graphics

UNIT - IV

Accessing Databases: Data Controls, Data-Bound Controls, DAO, RDO, ADO, Creating the Database, Setting Properties, Applying Operations on Database, Viewing the Database, Updating the Database (adding, deleting records)

Program Development in VB using Database and Advance Controls

#### **TEXT BOOKS:**

- 1. Steven Holzner, "Visual Basic 6 Programming: Black Book", Dreamtech Press.
- 2. Evangelos Petroutsos. "Mastering Visual Baisc 6", BPB Publications.
- 3. Julia Case Bradley & Anita C. Millspaugh, "Programming in Visual Basic 6.0", Tata McGraw-Hill Edition

#### **REFERENCE BOOKS:**

- 1. Michael Halvorson, "Step by Step Microsoft Visual Basic 6.0 Professional", PHI
- 2. "Visual basic 6 Complete", BPB Publications.
- 3. Scott Warner, "Teach Yourself Visual basic 6", Tata McGraw-Hill Edition
- 4. Brian Siler and Jeff Spotts, "Using Visual Basic 6", Special Edition, PHI

## **Course Outcomes**

After the completion of this course, prospective Computer professionals will have the ability to

| Semester-VI Course- BCA-365: Advanced Programming with Visual Basic At the end of course student should be able to: |                                                                                      |  |  |  |
|----------------------------------------------------------------------------------------------------|--------------------------------------------------------------------------------------|--|--|--|
| CO-1                                                                                                    | To develop an understanding of Visual Basic                                          |  |  |  |
| CO-2                                                                                                    | To develop the skills necessary to create software solutions using Visual Basic      |  |  |  |
| CO-3                                                                                                    | To learn how to analyze certain types of problems with a software solution in mind   |  |  |  |
| CO-4                                                                                                    | To learn how to design software solutions to some types of problems                  |  |  |  |
| CO-5                                                                                                    | To learn how to implement, test, and debug Visual Basic applications                 |  |  |  |
| CO-6                                                                                                    | Working with Menus, Advanced Controls                                                |  |  |  |
| CO-7                                                                                                    | Explain File Handling & File Controls                                                |  |  |  |
| CO-8                                                                                                    | Working with Accessing Databases (Data Controls, Data-Bound Controls, DAO, RDO, ADO) |  |  |  |

| S.No | Instructional<br>Technique | Assessment Methods (AM) |
|------|----------------------------|-------------------------|
| 1    | Chalk & Talk               | Assignments             |
| 2    | ICT tools                  | Quiz                    |
| 3    | Group discussions          | Group Discussions       |
| 4    | Industrial visit           | Oral Tests              |
| 5    | Case studies               | Sessional               |
| 6    | Small Projects             | Presentations           |
| 7    | Workshop                   | Seminar                 |
| 8    | Spoken Tutorials           | University Exams        |
| 9    | Flipped Class              |                         |
| 10.  | E-Resources                |                         |

# **Detailed Lesson Plan**

| Week | Date       | Topic to be Covered                                                                                                    | Instructional<br>Technique | Assessment<br>Method |  |
|------|------------|----------------------------------------------------------------------------------------------------|----------------------------|----------------------|--|
| 1    | 02.02.2023 | Introduction to Collections                                                                                                    | 2-<br>(PPT/Projector)      |                      |  |
|      | 03.02.2023 | Collections: Adding, Removing, Counting, Returning Items in a Collection, Processing a Collection;                                                           | 2(PPT/Projecto<br>r)       | 1                    |  |
|      | 04.02.2023 | Revision of Collections                                                                                                    |                            |                      |  |
| 2    | 09.02.2023 | Working with Forms                                                                                                    | 1                          | 1,2,3,4              |  |
|      | 10.02.2023 | Form Properties, Creating, Adding,<br>Removing Forms in Project, Adding<br>Multiple Forms                                                                    | 2-<br>(PPT/Projector)      | 1,2,3,4              |  |
|      | 11.02.2023 | Managing Forms at Run Time, Hiding & Showing Forms                                                                                                    | 2-<br>(PPT/Projector)      | 1,2,3,4              |  |
| 3    | 16.02.2023 | Revision                                                                                                    |                            |                      |  |
|      | 17.02.2023 | Managing Forms at Run Time, Hiding & Showing Forms                                                                                                    | 1                          | 1,2,3,4              |  |
|      | 18.02.2023 | Load & Unload Statements                                                                                                    | 9                          | 1,2,3,4              |  |
| 4    | 23.02.2023 | Drag and Drop Operation, Activate & Deactivate events                                                                                                    | 9                          | 1,2,3,4              |  |
|      | 24.02.2023 | Form-load event                                                                                                    | 2-<br>(PPT/Projector)      | 1,2,3,4              |  |
|      | 25.02.2023 | Example using Forms, Programs in VB using Forms                                                                                                    | 2-<br>(PPT/Projector)      | 1,2,3,4              |  |
| 5    | 02.03.2023 | Working with Menu: Menu Designing in VB,<br>Adding a Menu to a Form, Modifying and<br>Deleting Menu Items, Adding Access<br>Characters, Adding Shortcut Keys | 9                          | 1,2,3,4              |  |
|      | 03.03.2023 | Manipulating Menus using Common Dialog<br>Box, Attaching Code to Events, Creating<br>Submenus, Dynamic Menu Appearance                                       | 2-<br>(PPT/Projector)      | 1,2,3,4              |  |
|      | 04.03.2023 | Revision with examples                                                                                                    |                            |                      |  |
| 6    | 06.03.2023 |                                                                                                    |                            |                      |  |
|      | 07.03.2023 |                                                                                                    |                            |                      |  |
|      | 08.03.2023 |                                                                                                    |                            |                      |  |
|      | 09.03.2023 | Holi Vacations                                                                                                    |                            |                      |  |
|      | 10.03.2023 |                                                                                                    |                            |                      |  |
|      | 11.03.2023 |                                                                                                    |                            |                      |  |

| 7  | 16.03.2023 | Sessional                                                                                                    |                       |           |
|----|------------|----------------------------------------------------------------------------------------------------|-----------------------|-----------|
|    | 17.03.2023 | Working with Graphics: Using Paint, Line                                                                        | 8,10,2                | 1,2,3,4,  |
|    | 18.03.2023 | Revision                                                                                                    |                       |           |
| 8  | 23.03.2023 | HOLIDAY                                                                                                    |                       |           |
|    | 24.03.2023 | Working with Graphics: Using Paint, Line, Circle, Manipulating                                                  | 9                     | 1,2,3,4,6 |
|    | 25.03.2023 | File Handling & File Controls: Sequential & Random files                                                        | 8,10,2                | 1,2,3,4,  |
| 9  | 30.03.2023 | HOLIDAY                                                                                                    |                       |           |
|    | 31.03.2023 | Opening and Closing Data Files, Viewing the Data in a File, Performing Operations on a File                     | 6                     | 1,2,3,4   |
|    | 01.04.2023 | Creating a Sequential Data File, Writing<br>Data to a Sequential File, Reading the Data<br>in a Sequential File | 6                     | 1,2,3,4   |
| 10 | 06.04.2023 | Finding the End of a Data File, Locating a File, Reading and Writing a Random File (get, put, LOF, seek).       | 2-<br>(PPT/Projector) | 1,2,3,4   |
|    | 07.04.2023 | Revision                                                                                                    |                       |           |
|    | 08.04.2023 | Accessing Databases: Data Controls, Data-<br>Bound Controls, DAO, RDO, ADO, Creating<br>the Database,           | 6                     | 1,2,3,4   |
| 11 | 13.04.2023 | Setting Properties, Applying Operations on Database, Viewing the Database,                                      | 6                     | 1,2,3,4   |
|    | 14.04.2023 | HOLIDAY                                                                                                    |                       |           |
|    | 15.04.2023 | Updating the Database (adding, deleting records) Program Development in VB using Database and Advance Controls  | 6                     | 1,2,3,4   |
| 12 | 20.04.2023 | Advanced Controls in VB: Scroll Bar, Slider Control                                                             | 6                     | 1,2,3,4   |
|    | 21.04.2023 | Advanced Controls in VB:<br>Tree View, List View                                                                | 6                     | 1,2,3,4   |
|    | 22.04.2023 | HOLIDAY                                                                                                    |                       |           |
| 13 | 27.04.2023 | Advanced Controls in VB: Rich Text Box Control, Toolbar, Status Bar, Progress Bar                               | 2-<br>(PPT/Projector) | 1,2,3,4   |
|    | 28.04.2023 | Revision                                                                                                    | 2-<br>(PPT/Projector) | 1,2,3,4   |
|    | 29.04.2023 | Advanced Controls in VB: Cool bar, Image List                                                                   | 6                     | 1,2,3,4   |
|    |            |                                                                                                    |                       |           |